## **Quiz 1** *Fun Times*

**Date:** October 5, 2012

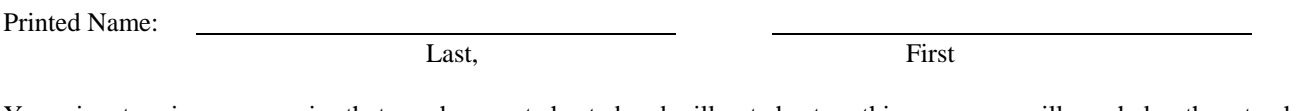

Your signature is your promise that you have not cheated and will not cheat on this exam, nor will you help others to cheat on this exam:

Signature:

## **Instructions:**

- Closed book and closed notes.
- No calculators or any electronic devices (turn cell phones off).
- You must put your answers on pages 2-6 only.
- You have 50 minutes, so allocate your time accordingly.
- Show your work, and put your answers in the boxes.
- *Please read the entire quiz before starting.*

A) we could decrease the operating voltage?

B) we could decrease the frequency of the bus clock?

C) we could clear bits in the DEN register for unused pins?

D) none of A B or C is correct

E) A B and C are all correct

**(4) Question 2.** Digital logic currently uses binary because it is fast, low power, and very small. In the future, an EE319K student invents quinary logic that is faster, smaller and lower power than binary. This means each quinary digit can be 0, 1, 2, 3, or 4. Quinary means base 5 in the same way binary means base 2. What are the three **basis** elements of unsigned three-digit quinary number? Give your answers as a decimal numbers.  $\Box$ ח ר

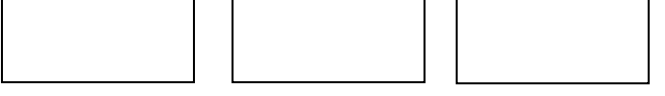

**(3) Question 3.** Consider the following 8-bit subtraction (assume registers are 8 bits wide)  **Load 0x9C into R1 Load 0x32 into R2 Subtract R3 = R1-R2**  What will be the 8-bit result in Register R3? --------------------------------------------------------------

What will be the value of the overflow (V) bit? -----------------------------------------------------------

What will be the value of the carry (C) bit? ---------------------------------------------------------------

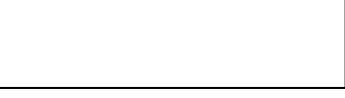

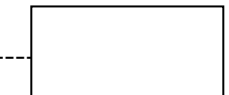

**(20) Question 4.** Interface the LED to PA0 in positive logic. The desired LED operating point is 1.0V at 20 mA. At 20 mA you can assume the  $V_{OL}$  of the 7406 will be 0.5 V. Assume the output high voltage of the microcontroller is 3.2 V and the output low voltage is 0.1V. Interface the switch to PB0 using negative logic. No software is required in this question, and you may assume PA0 is an output and PB0 an input. Assume the pull-up feature of PB0 will be activated by software. Your bag of parts includes the switch, the 7406, the LED, and resistors (you specify the values). Pick the fewest components to use (you may or may not need them all.) You may also use 3.3V, 5V power and ground.

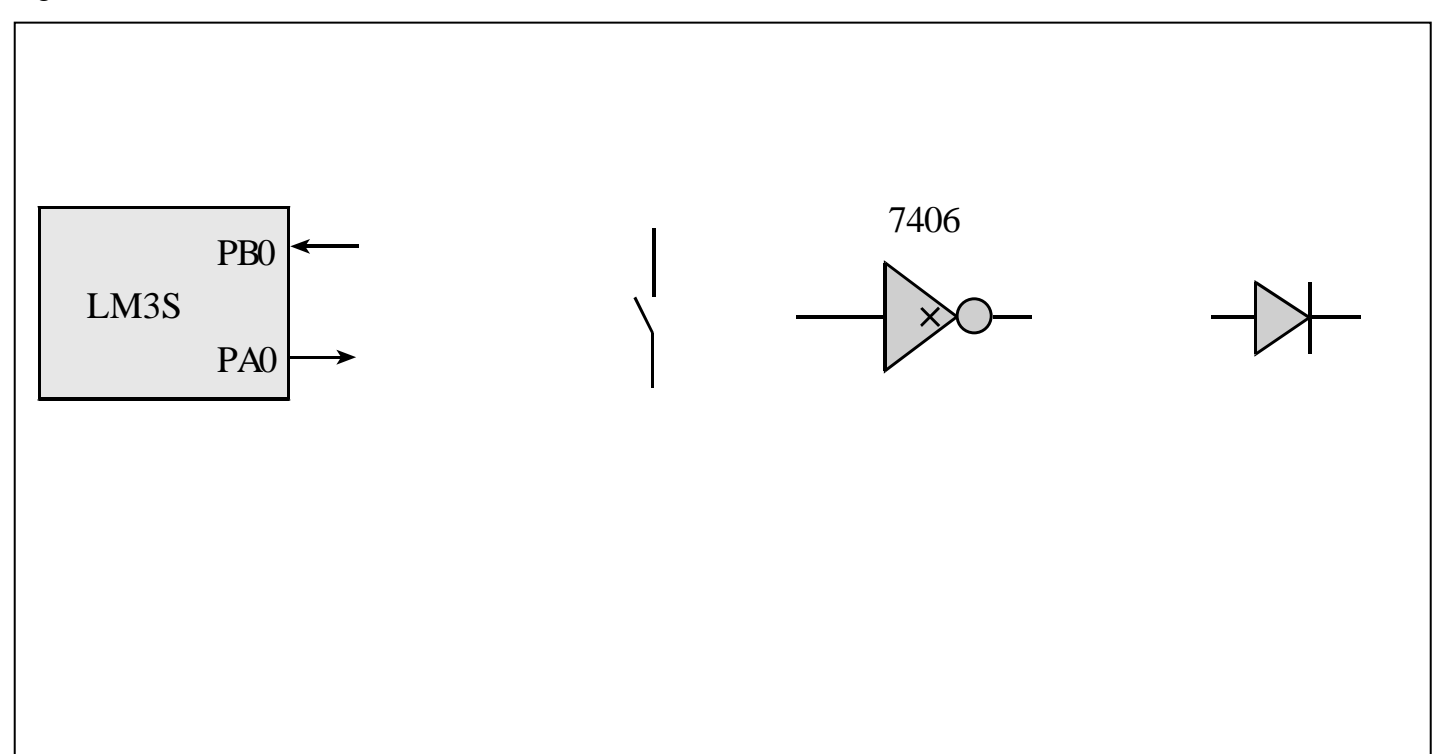

**(15) Question 5.** Write an assembly subroutine that selects bit 9. The input to the subroutine is a 32-bit number in R0. The output in R0 is 0 if the input bit 9 is 0, and the output is 1 if the input bit 9 is 1.

**(5) Question 6.** Write C function that selects bit 9. The input to the function is an unsigned 32-bit number. The output of the function is 0 if the input bit 9 is 0, and the output is 1 if the input bit 9 is 1.

For questions 7 and 8, don't worry about establishing the reset vector, creating a main program, or initializing the stack pointer. You may use RAM-based global variables. Bit-specific addressing is allowed but not required. You may use the following definitions

**GPIO\_PORTB\_DATA\_R EQU 0x400053FC GPIO\_PORTB\_DIR\_R EQU 0x40005400 GPIO\_PORTB\_AFSEL\_R EQU 0x40005420 GPIO\_PORTB\_DEN\_R EQU 0x4000551C SYSCTL\_RCGC2\_R EQU 0x400FE108 SYSCTL\_RCGC2\_GPIOB EQU 0x00000002 ; port B Clock Gating Control** 

**(10) Question 7.** Fill in the boxes with hexadecimal numbers that initialize Port B. Bits 0, 1, and 2 are input. Bits 4 and 6 are output.

**PortB\_Init LDR R1, =SYSCTL\_RCGC2\_R LDR R0, [R1] ORR R0, R0, #---------------------------------------------------- STR R0, [R1] NOP NOP LDR R1, =GPIO\_PORTB\_DIR\_R LDR R0, [R1]** /- **ORR R0, R0, #------------------------------------------------/ BIC R0, R0, #----------------------------------------------\ STR R0, [R1]**  $\setminus$ --- **LDR R1, =GPIO\_PORTB\_AFSEL\_R LDR R0, [R1] BIC R0, R0, #----------------------------------------------------- STR R0, [R1] LDR R1, =GPIO\_PORTB\_DEN\_R LDR R0, [R1] ORR R0, R0, #---------------------------------------------------- STR R0, [R1] BX LR** 

**(30) Question 8.** Write an assembly language main program that first calls the initialization and then performs steps 2, 3, and 4 over and over infinitely.

1) execute **PortB\_Init** defined in Question 7.

2) read the inputs;

3) if all three inputs are equal to each other (inputs are 000 or 111) then toggle output bit 4,

4) otherwise (inputs are 001, 010, 011, 100, 101, or 110) toggle output bit 6.

Write friendly code. Comments are allowed but not needed.

**(10) Question 9.** Write a C language main program that first calls the initialization and then performs steps 2, 3, and 4 over and over infinitely.

1) execute **PortB\_Init();** defined in Question 7.

2) read the inputs;

3) if all three inputs are equal to each other (inputs are 000 or 111) then toggle output bit 4,

4) otherwise (inputs are 001, 010, 011, 100, 101, or 110) toggle output bit 6.

Write friendly code. Comments are allowed but not needed. With this definition

**#define PORTB (\*((volatile unsigned long \*)0x400053FC))** 

You will be able to read and write to Port B. For example

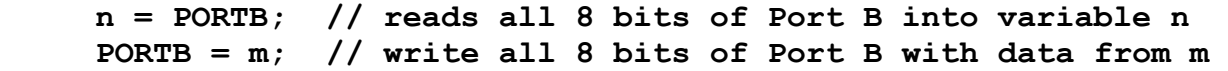

```
Memory access instructions
```
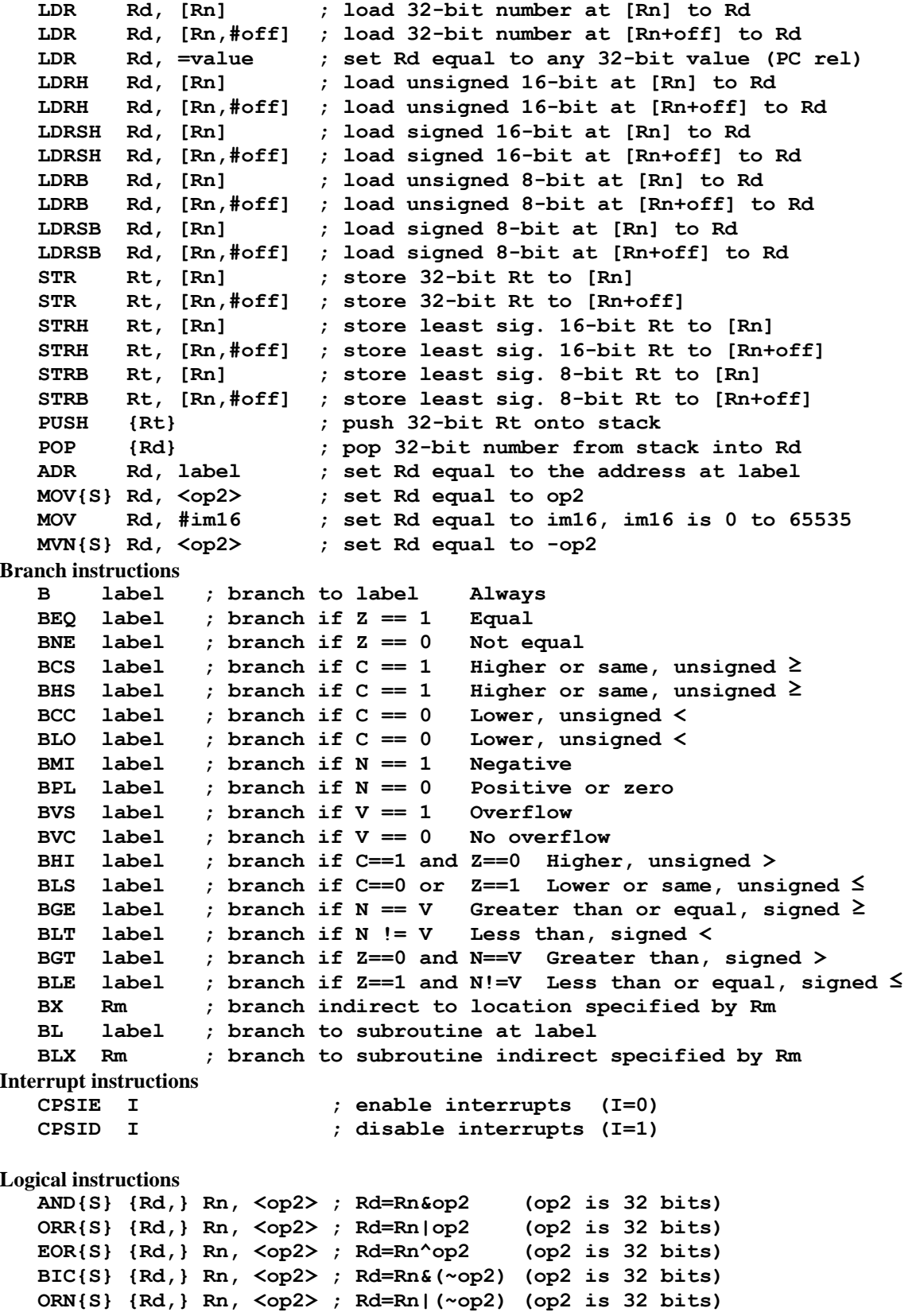

```
 LSR{S} Rd, Rm, Rs ; logical shift right Rd=Rm>>Rs (unsigned) 
    LSR{S} Rd, Rm, #n ; logical shift right Rd=Rm>>n (unsigned) 
    ASR{S} Rd, Rm, Rs ; arithmetic shift right Rd=Rm>>Rs (signed) 
   ASR{S} Rd, Rm, #n ; arithmetic shift right Rd=Rm>>n (signed) 
    LSL{S} Rd, Rm, Rs ; shift left Rd=Rm<<Rs (signed, unsigned) 
    LSL{S} Rd, Rm, #n ; shift left Rd=Rm<<n (signed, unsigned) 
Arithmetic instructions 
    ADD{S} {Rd,} Rn, <op2> ; Rd = Rn + op2 
    ADD{S} {Rd,} Rn, #im12 ; Rd = Rn + im12, im12 is 0 to 4095 
    SUB{S} {Rd,} Rn, <op2> ; Rd = Rn - op2 
    SUB{S} {Rd,} Rn, #im12 ; Rd = Rn - im12, im12 is 0 to 4095 
   RSB{S} {Rd,} Rn, <op2> ; Rd = op2 - Rn 
   RSB{S} {Rd,} Rn, #im12 ; Rd = im12 – Rn 
    CMP Rn, <op2> ; Rn – op2 sets the NZVC bits 
    CMN Rn, <op2> ; Rn - (-op2) sets the NZVC bits 
   MUL{S} {Rd,} Rn, Rm ; Rd = Rn * Rm signed or unsigned 
   MLA Rd, Rn, Rm, Ra ; Rd = Ra + Rn*Rm signed or unsigned 
   MLS Rd, Rn, Rm, Ra ; Rd = Ra - Rn*Rm signed or unsigned 
    UDIV {Rd,} Rn, Rm ; Rd = Rn/Rm unsigned 
    SDIV {Rd,} Rn, Rm ; Rd = Rn/Rm signed 
Notes Ra Rd Rm Rn Rt represent 32-bit registers 
      value any 32-bit value: signed, unsigned, or address 
      {S} if S is present, instruction will set condition codes 
      #im12 any value from 0 to 4095 
      #im16 any value from 0 to 65535 
      {Rd,} if Rd is present Rd is destination, otherwise Rn 
      #n any value from 0 to 31 
      #off any value from -255 to 4095 
      label any address within the ROM of the microcontroller 
      op2 the value generated by <op2> 
Examples of flexible operand <op2> creating the 32-bit number. E.g., Rd = Rn+op2
   ADD Rd, Rn, Rm ; op2 = Rm 
   ADD Rd, Rn, Rm, LSL #n ; op2 = Rm<<n Rm is signed, unsigned 
   ADD Rd, Rn, Rm, LSR #n ; op2 = Rm>>n Rm is unsigned 
   ADD Rd, Rn, Rm, ASR #n ; op2 = Rm>>n Rm is signed 
    ADD Rd, Rn, #constant ; op2 = constant, where X and Y are hexadecimal digits: 
              produced by shifting an 8-bit unsigned value left by any number of bits 
                in the form 0x00XY00XY
                 in the form 0xXY00XY00
                 in the form 0xXYXYXYXY
                 R0
                 R1
                 R2
                 R3
                 R4
                 R5
                 R6
                 R7
                 R8
                 R9
                 R10
                 R11
                 R12
             R13 (MSP)
               R14 (LR)
    Stack pointer
    Link register
  Program counter
   General
   purpose
   registers
                                                      256k Flash
                                                        ROM
                                                      64k RAM
                                                      I/O ports
                                                     Internal I/O
                                                        PPB
                                                                  0x0000.0000
                                                                  0x0003.FFFF
                                                                  0x2000.0000
                                                                  0x2000.FFFF
                                                                  0x4000.0000
                                                                  0x41FF.FFFF
                                                                  0xE000.0000
                                                                  0xE004.0FFF
                           Condition code bits 
                           N negative 
                           Z zero 
                           V signed overflow 
                           C carry or 
                              unsigned overflow
```
R15 (PC)